## **DA #15 Italia**

# Io come un albero

fin

MARISSA

 $\mathbb{Z}$ 

THE

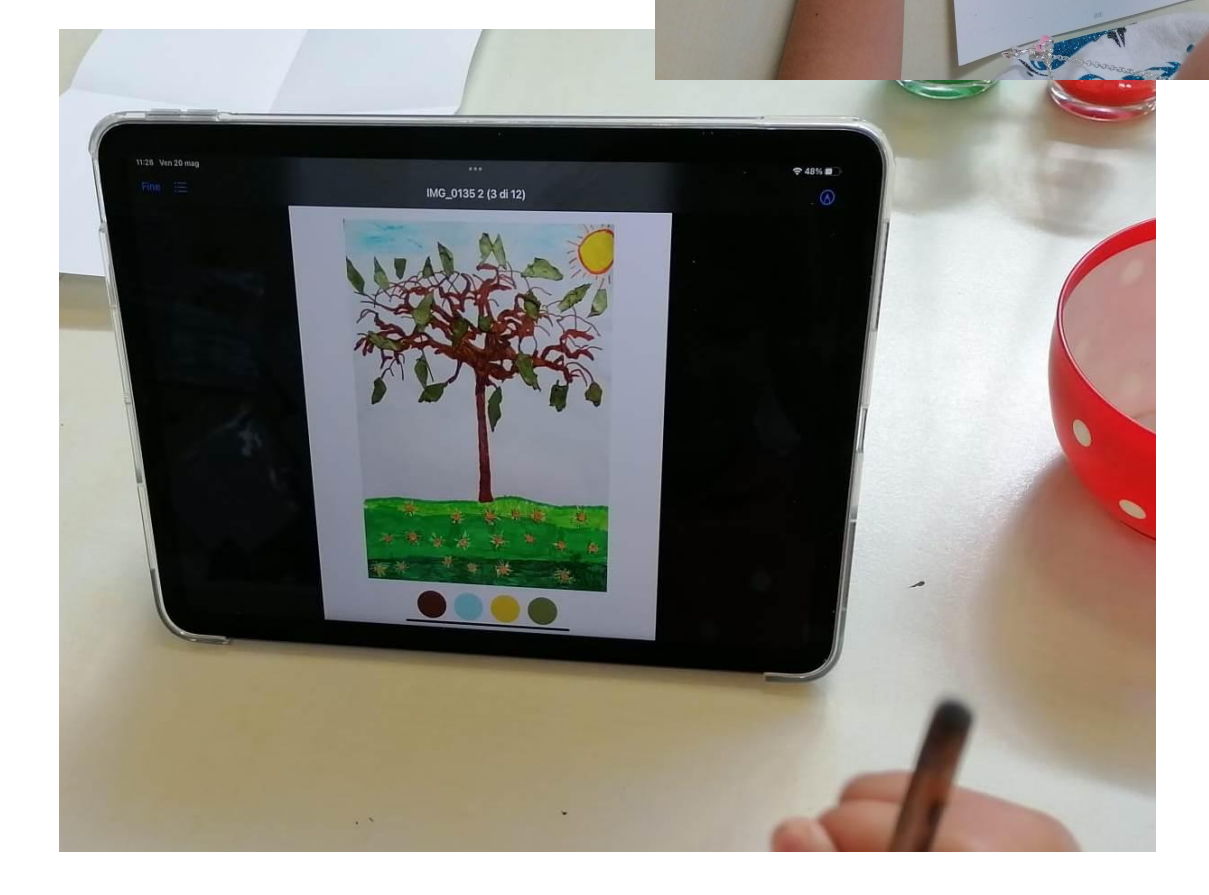

# Io come un albero

#### **Ideato da:**

**Attardo Lucia - Borgolotto Maria Chiara - Buso Emanuela - Forner Roberta - Tonon Sabrina - Vedovelli Giuliana - Vidotto Chiara** Scuola dell'Infanzia Tre Piere, Oderzo - Italia

**In co-progettazione con Zaffiria**

**Età:** 5 anni

-----------------

-------------------

**Parole chiave:** #natura #arte #colori #pantone #immagini

**Domanda chiave:** *E se io cambiassi come un albero?*

-----------------

-----------------

**Obiettivi generali:**

- Individuare le trasformazioni naturali in se stessi, negli altri, negli oggetti, nella natura.
- Padronanza degli strumenti necessari all'utilizzo dei linguaggi espressivi, artistici, visivi e multimediali.

---------------------------

**Tempo:** 7 sessioni da 40 minuti ciascuna per un totale di circa 5 ore

## **Materiali**

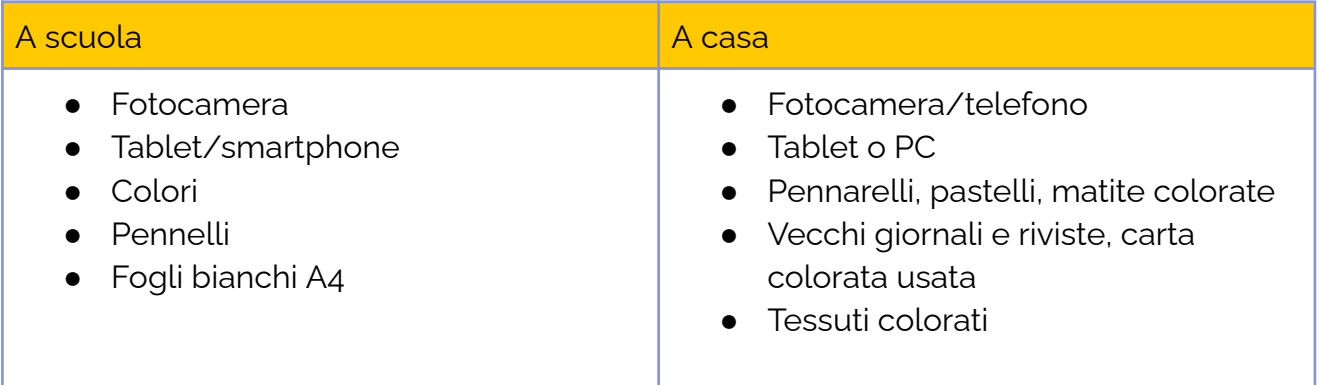

## **Software/ Apps:**

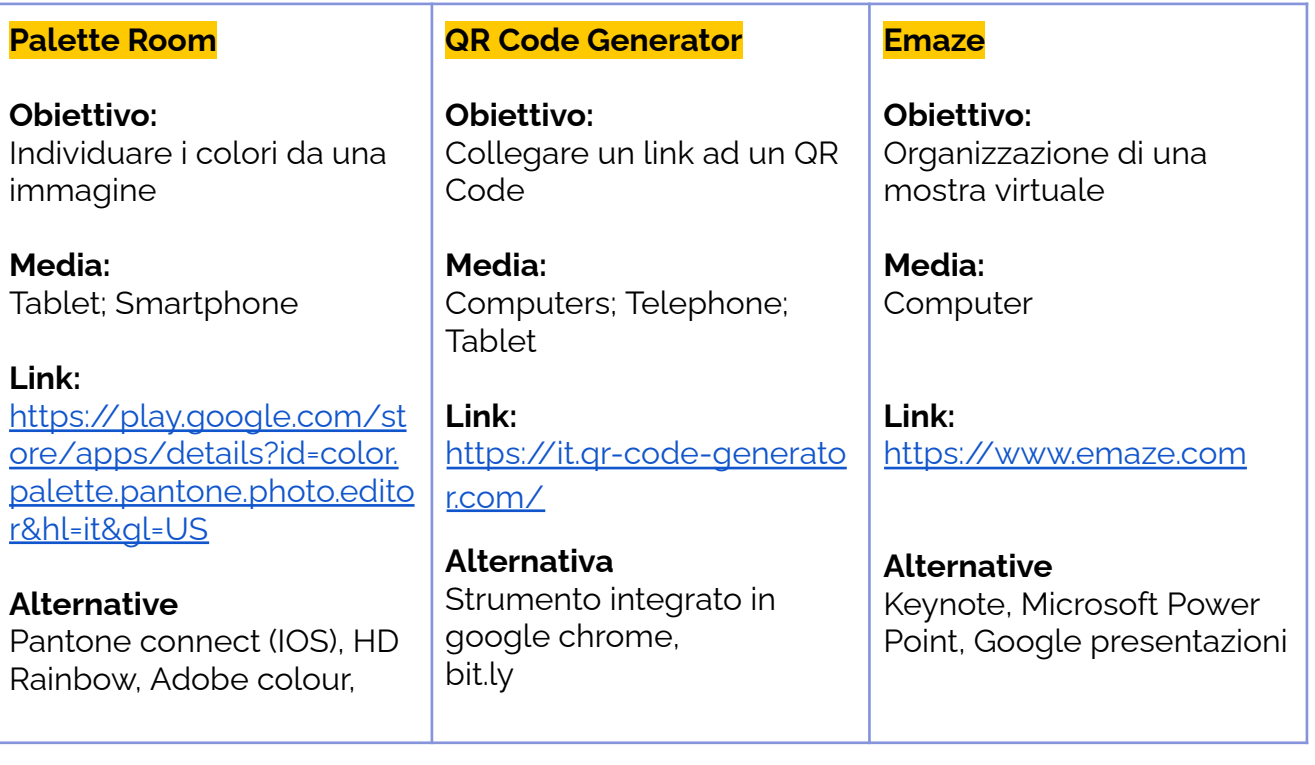

## **Presentazione Breve**

In questo atelier i bambini sperimentano come gli alberi siano tutti diversi e come cambino a seconda delle stagioni. Poi scoprono che anche loro, come gli alberi, sono tutti diversi, anche se hanno molte cose in comune.

Ogni bambino segue un albero vicino a casa e lo osserva cambiare nel corso delle stagioni, le foto degli alberi vengono trasformate in sagome da decorare a piacere. Ogni opera viene poi analizzata con un'app che ne identifica i colori; la tavolozza dei colori principali verrà estratta e utilizzata dai bambini per creare bellissimi autoritratti, in cui i colori degli alberi diventano i colori del loro viso, creando un legame profondo tra il bambino e l'albero.

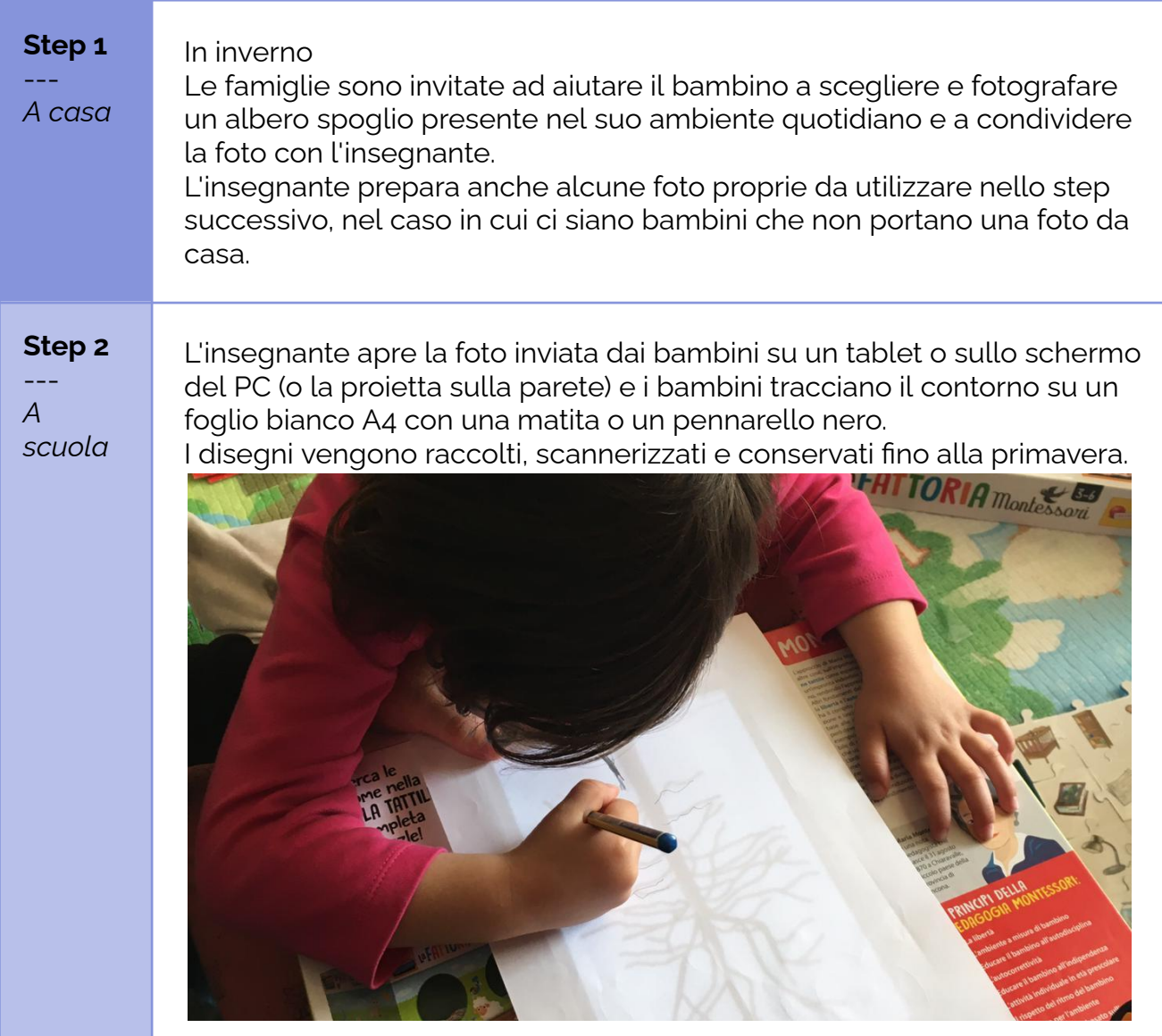

## **Step by Step**

#### **In caso di DDI o DaD**

I genitori sono invitati a fare una fotocopia dell'albero spoglio o ad aprire l'immagine con un pc o un tablet (schermo più ampio). I bambini prendono un foglio bianco e tracciano la sagoma con un pennarello o una penna nera. I genitori fotografano la sagoma nera e la inviano all'insegnante. Il disegno viene conservato per lo step successivo.

#### **Step 3** In primavera

--- *A casa*

Le famiglie ricevono un video tutorial che le istruisce su come procedere lavorando sulle sagome nere degli alberi tracciate in inverno. [\(qui](https://tube.tchncs.de/w/bKiBCtovb5jc6Rc26MZdaH) un esempio di tutorial inviato durante la sperimentazione). Sono invitati a colorare e arricchire l'albero con foglie, fiori o frutti disegnando, dipingendo o con la tecnica del collage. L'albero personalizzato sarà portato a scuola o fotografato e inviato agli insegnanti.

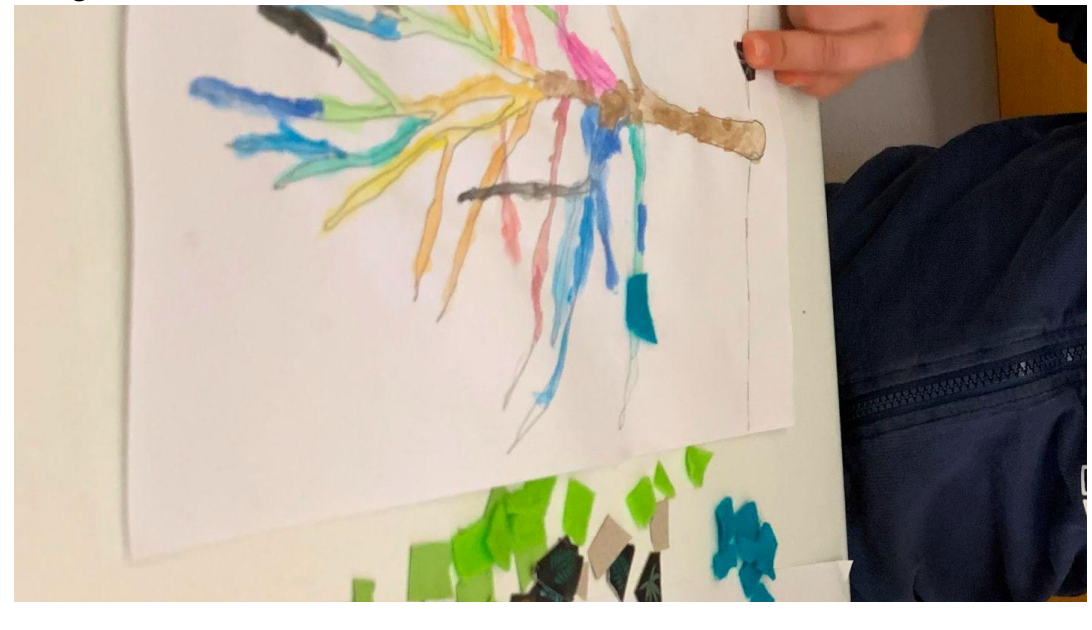

#### **Step 4**

--- *A scuola*

L'insegnante raccoglie i lavori dei bambini e ripetono l'attività a scuola nel caso in cui ci siano bambini senza disegno o collage. Successivamente, l'insegnante fotografa ogni albero personalizzato e creano una tavolozza dei colori principali per ogni opera utilizzando l'applicazione Palette Room (Android) o Pantone Connect (IOS). Ogni bambino avrà quindi una tavolozza di colori personale del proprio albero.

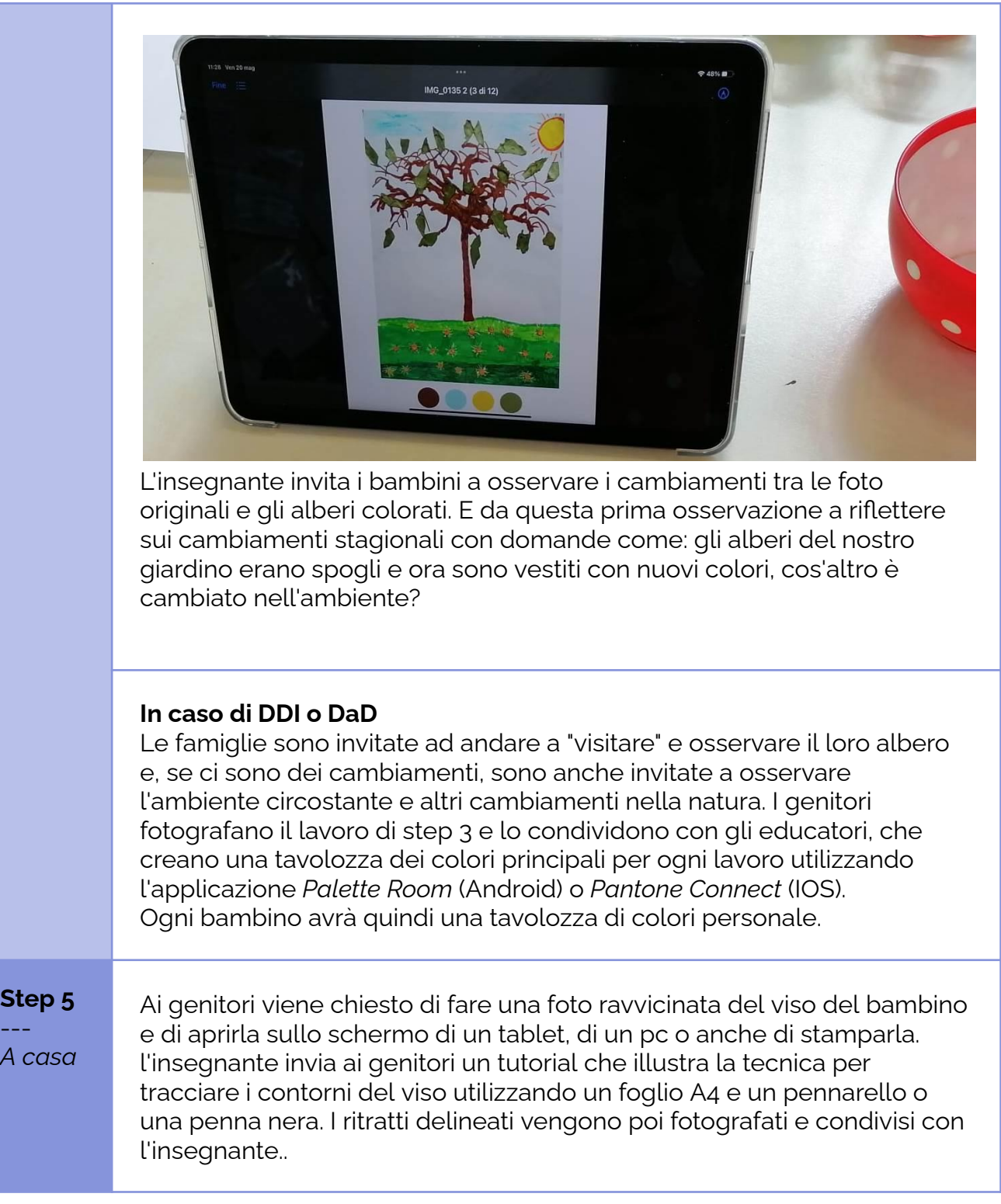

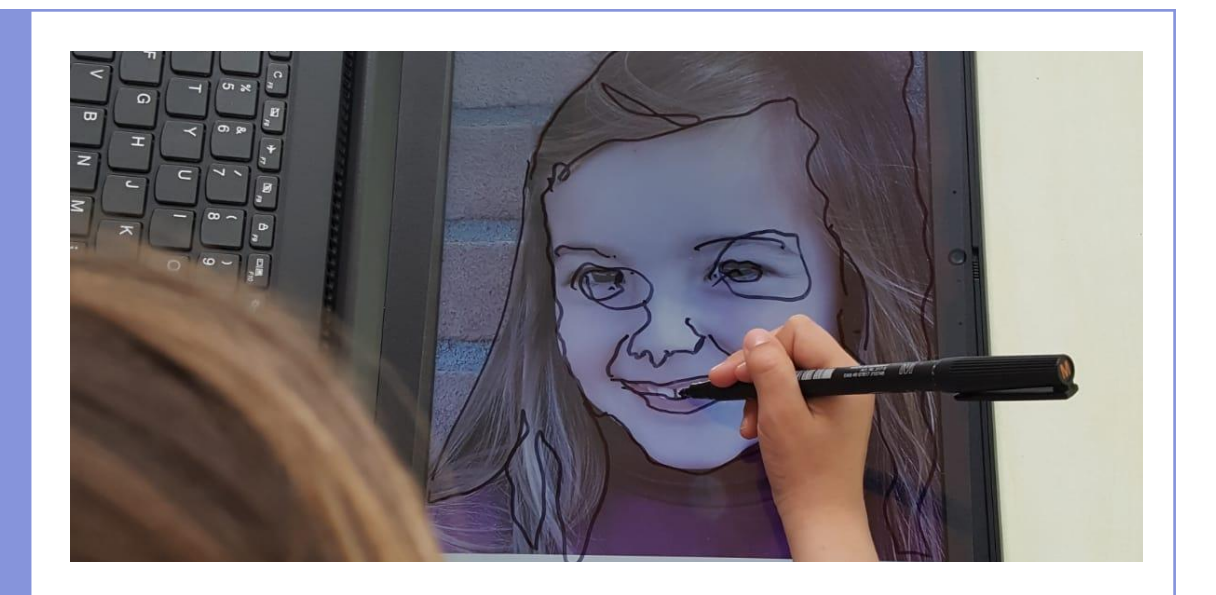

### **Step 6**

--- *A scuola* A scuola i bambini fanno una foto ravvicinata l'uno dell'altro, in modo che ogni bambino abbia il suo "ritratto". Le foto vengono poi proiettate a parete su un foglio bianco e i contorni tracciati con un pennarello o una penna nera.

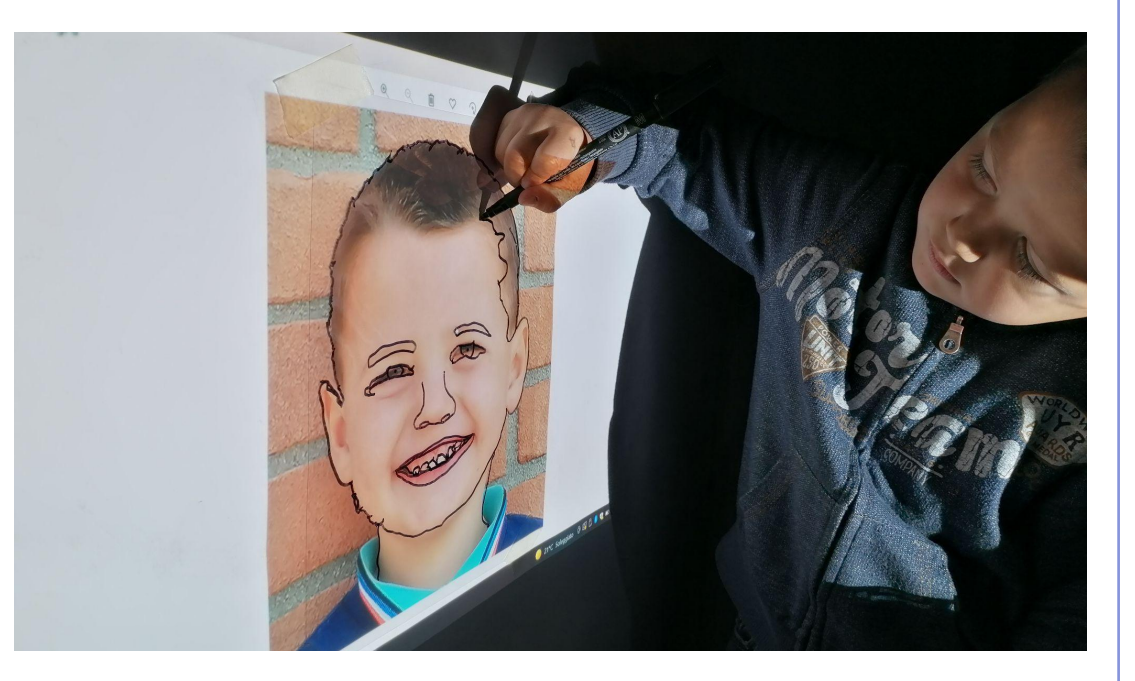

**In caso di DDI o DaD** Passare direttamente al passo successivo.

**Step 7** --- *A scuola*

Ogni bambino riceve l'immagine dell'albero e il proprio pantone di colori creato in step 4 e, con l'aiuto dell'insegnante, cerca di ricreare i colori mescolando le tempere:

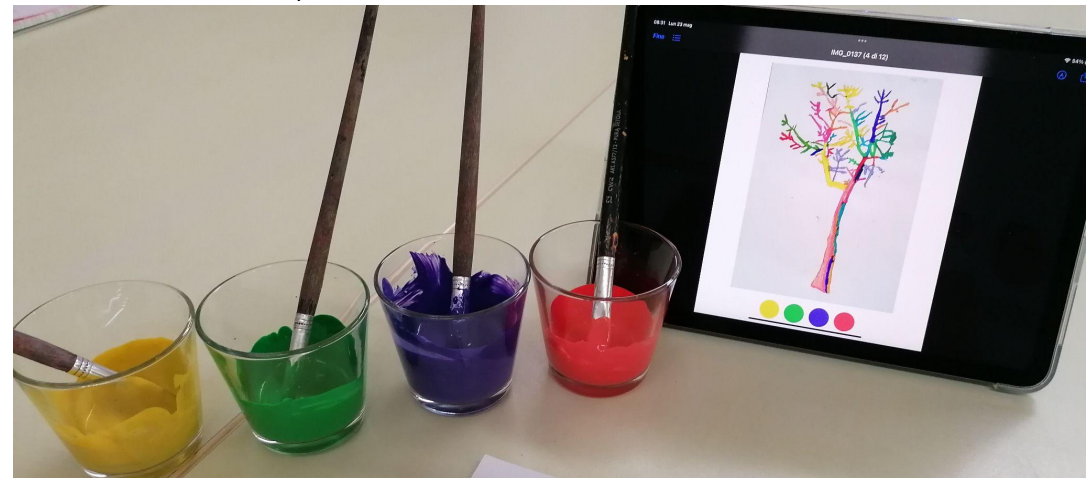

e utilizzare i colori ottenuti per dipingere l'immagine del viso creata nell'attività precedente.

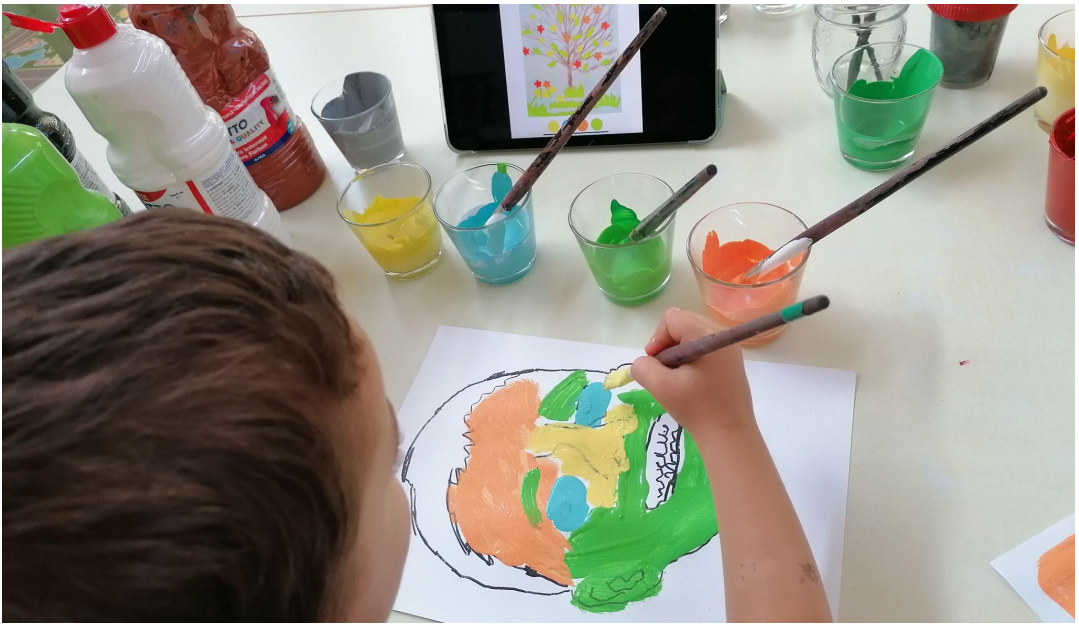

Ogni bambino avrà poi il proprio volto realizzato con i colori del proprio albero.

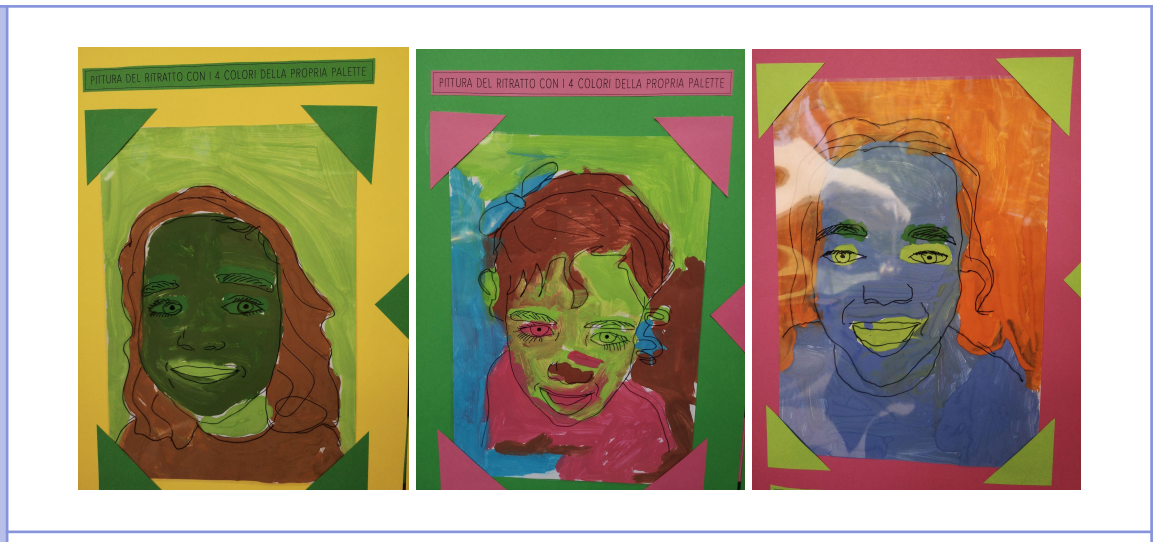

## **In caso di DDI o DaD**

L'insegnante invia le immagini del pantone dei colori degli alberi dei bambini ai loro genitori e li invitano ad aiutare i bambini a ricreare i colori a casa e a disegnare un autoritratto utilizzando quei colori.

## **Conclusione**

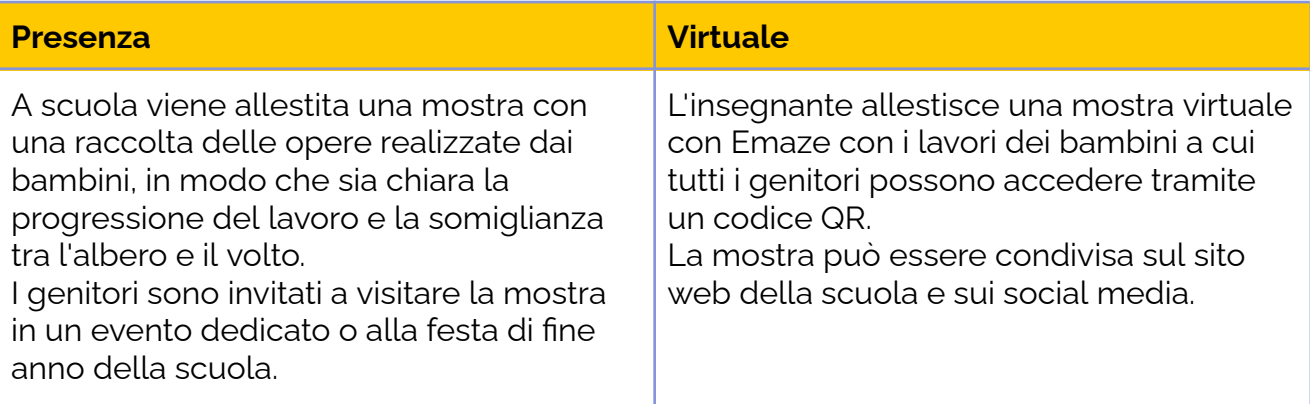

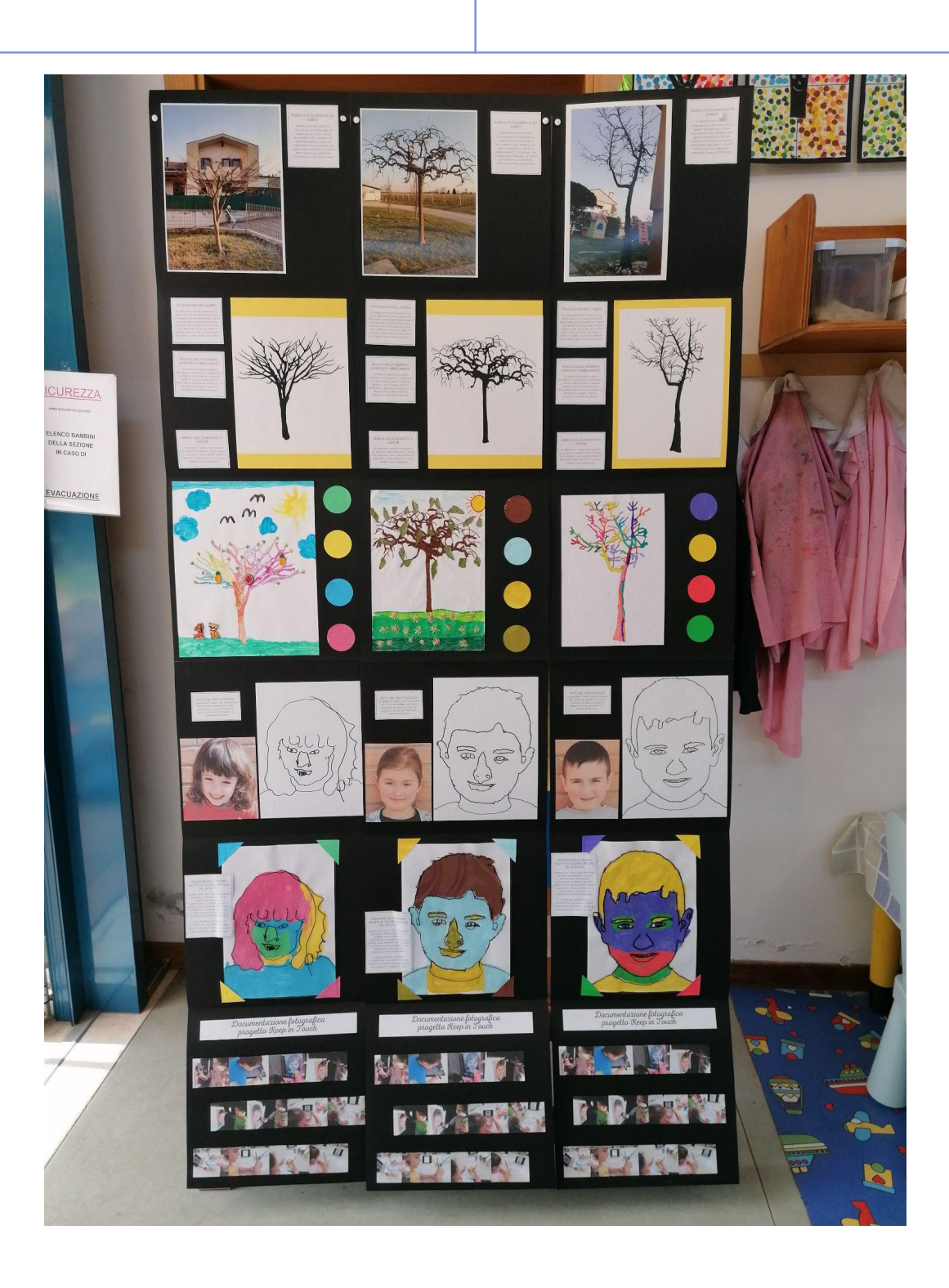